## **Beállítások: Szerződés**

Az eVIR rendszer [szerződés kezelés](https://doc.evir.hu/doku.php/evir:szerzodes:altalanos)sel kapcsolatos [beállítás](https://doc.evir.hu/doku.php/evir:rendszer:rendszer)ait lehet elvégezni ezen a részen.

## Rendszer → Beállítások → **[Rendszerbeállítások](https://doc.evir.hu/doku.php/evir:rendszer:beallitasok:beallitasok)**

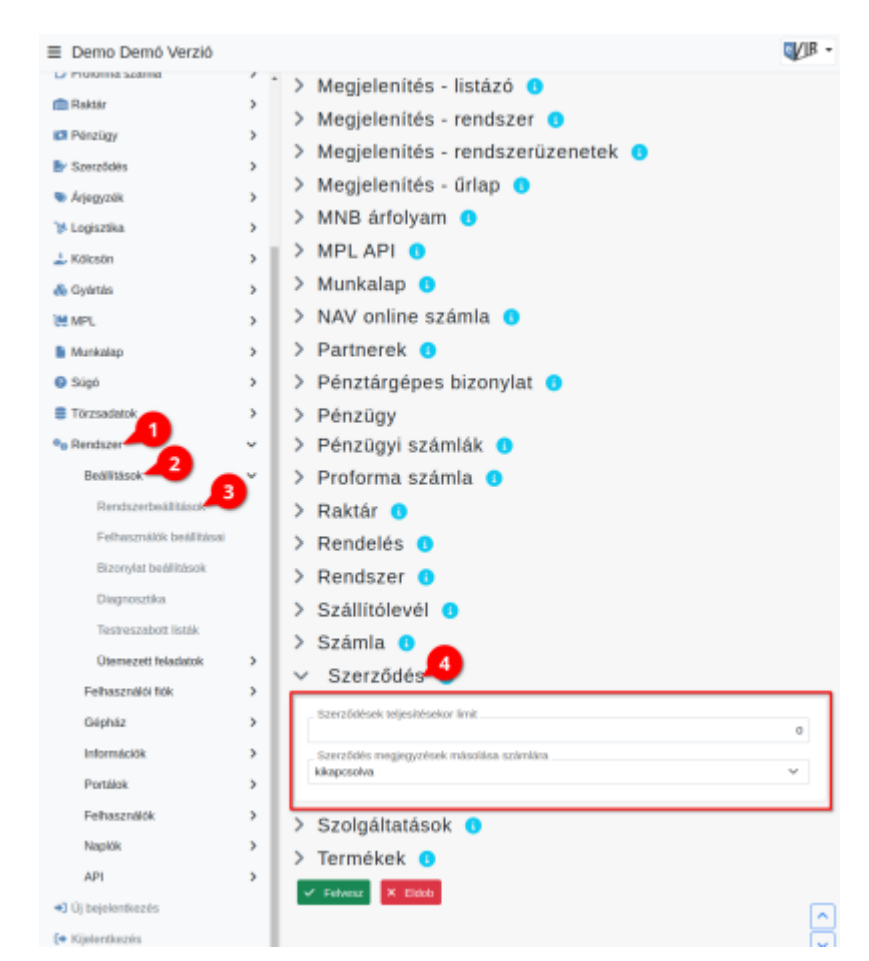

- **Szerződések teljesítésekor limit**
- **Szerződés megjegyzések másolása számlára**

#XXX

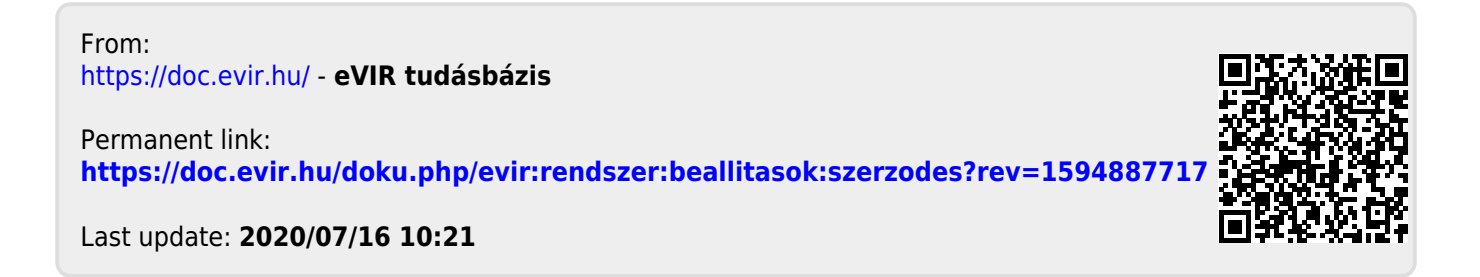